#### *CSCI 2132: Software Development*

Arrays in C

#### Norbert Zeh

*Faculty of Computer Science Dalhousie University* 

*Winter 2019*

#### Arrays vs Scalar Types

- Values of a scalar types (int, float, char, ...) are single elements
- Aggregate (also compound or composite) types:
	- Composed of multiple elements
	- In C: arrays and structs

### A Process's Memory Space

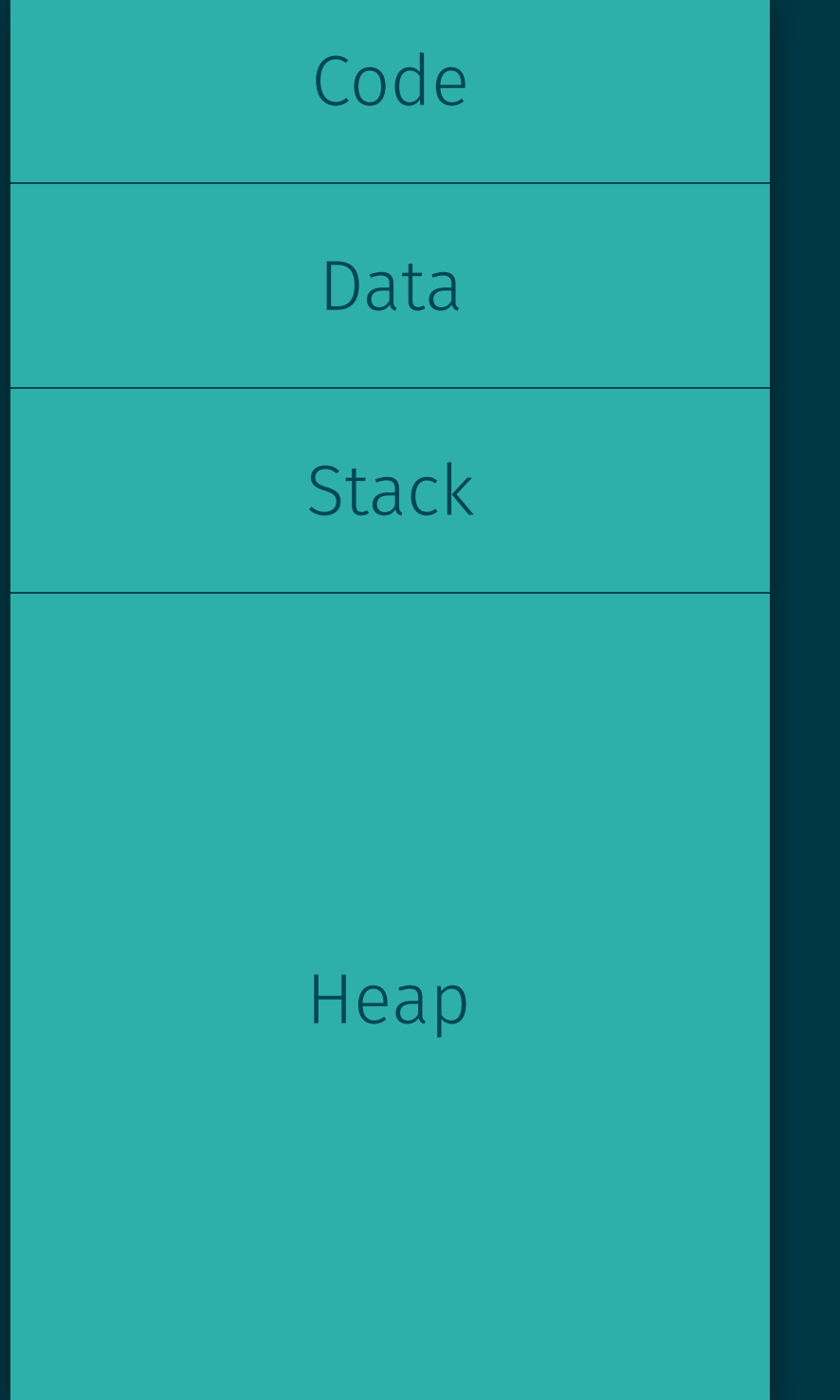

- The code to be executed
- Static data (string constants, ...)
- Local variables of functions
- Dynamically allocated objects
	- Usually outlive the lifetime of a function call
	- Allocated using new, garbage collected in Java
	- Allocated using malloc(), freed using free() in C

#### A Process's Memory Space

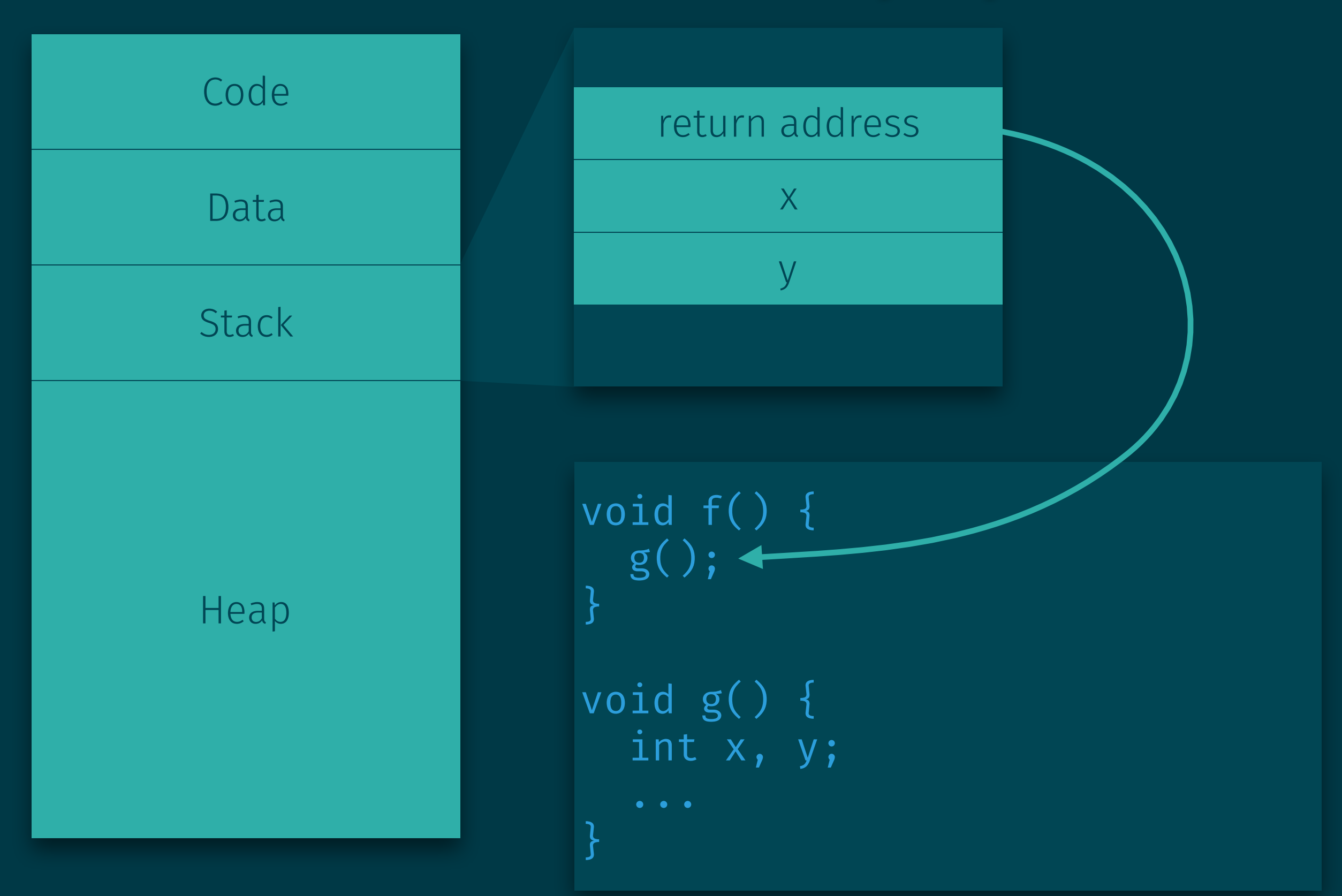

#### Allocation of C Arrays

- C arrays allocated on stack
- Java: Arrays allocated on heap
- Java 6 introduced "escape analysis"
	- Compiler analyzes whether a Java array can be allocated no a stack
	- More efficient if this is possible

#### Array Length

• Array length is often defined as a macro (constant)

#### Example:

#define N 40 int a[N];

- Array elements accessed as  $a[0], ..., a[N-1]$
- Why the constant?
	- Size of the array can be changed in one spot

### Bounds Checks of Arrays

- Many higher-level languages perform bounds checks: Is the provided index in the index range of the array (between 0 and n–1)
- C does not do that!
- Reason:

#### Bounds Checks of Arrays

- Many higher-level languages perform bounds checks: Is the provided index in the index range of the array (between 0 and n–1)
- C does not do that!
- Reason: Efficiency
- Consequences:

## Bounds Checks of Arrays

- Many higher-level languages perform bounds checks: Is the provided index in the index range of the array (between 0 and n–1)
- C does not do that!

Reason: Efficiency

#### Consequences:

- Code crashes (best-case scenario)
- Strange behaviour
- Security issues

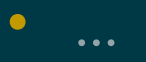

## Array Initialization

#### Example:

int a[10] =  $\{1, 2, 3, 4, 5, 6, 7, 8, 9, 10\};$ 

#### Size can be determined implicitly:

int a[] =  $\{1, 2, 3, 4, 5, 6, 7, 8, 9, 10\};$ 

If initializer is shorter, the other elements are set to 0:

int  $a[10] = \{1, 2, 3\};$ 

Easy way to set all array elements to 0:

int  $a[10] = \{\};$ 

- Method to search for an item x in a sorted array
- In each step, check the middle element y
	- Stop if  $x = y$
	- Continue on left half if x < y
	- Continue on right half if  $x > y$

3 7 8 13 14 18 21 22 23 28

- Method to search for an item x in a sorted array
- In each step, check the middle element y
	- Stop if  $x = y$
	- Continue on left half if x < y
	- Continue on right half if  $x > y$

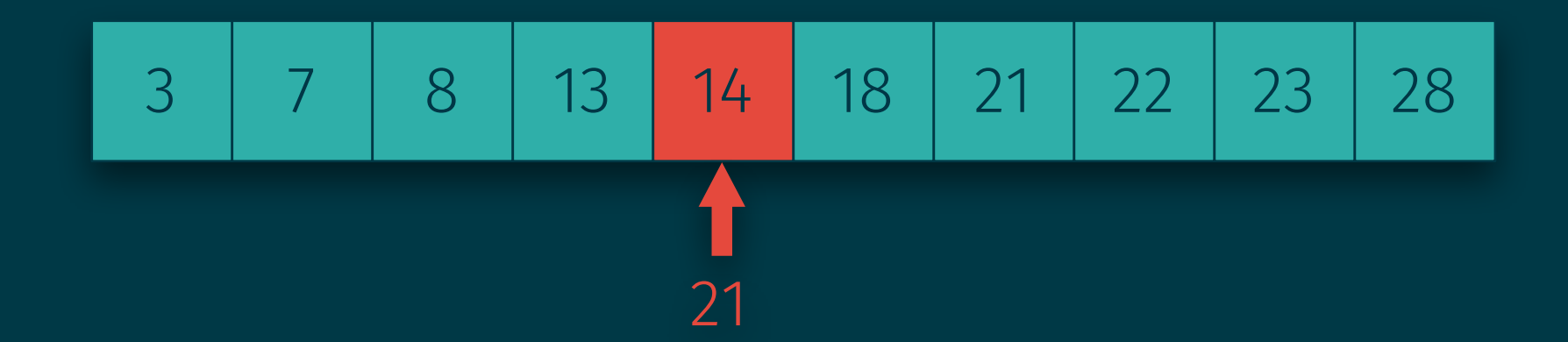

- Method to search for an item x in a sorted array
- In each step, check the middle element y
	- Stop if  $x = y$
	- Continue on left half if x < y
	- Continue on right half if  $x > y$

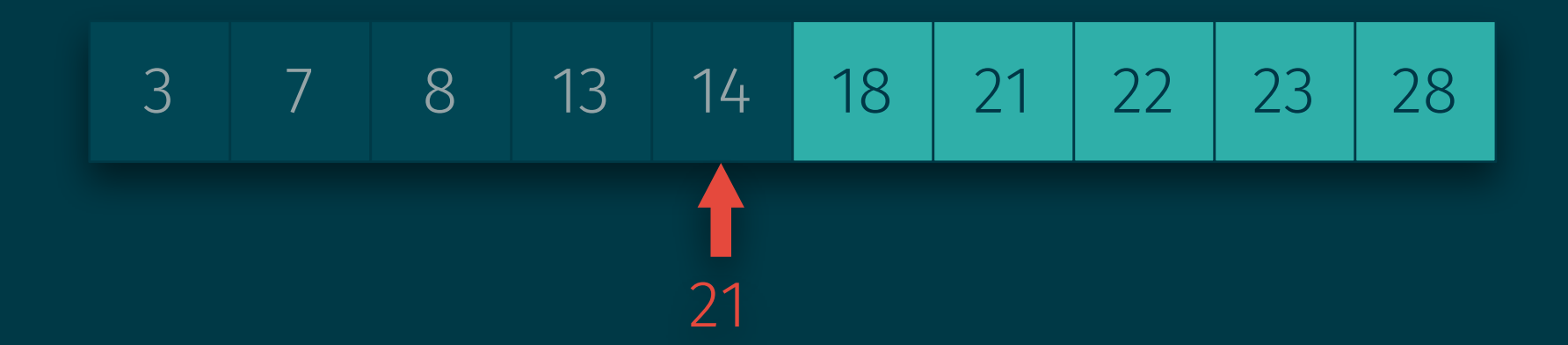

- Method to search for an item x in a sorted array
- In each step, check the middle element y
	- Stop if  $x = y$
	- Continue on left half if x < y
	- Continue on right half if  $x > y$

3 7 8 13 14 18 21 22 23 28 21

- Method to search for an item x in a sorted array
- In each step, check the middle element y
	- Stop if  $x = y$
	- Continue on left half if x < y
	- Continue on right half if  $x > y$

3 7 8 13 14 18 21 22 23 28 21

- Method to search for an item x in a sorted array
- In each step, check the middle element y
	- Stop if  $x = y$
	- Continue on left half if x < y
	- Continue on right half if  $x > y$

$$
\begin{array}{|c|c|c|c|c|c|}\n\hline\n3 & 7 & 8 & 13 & 14 & 18 & 21 & 22 & 23 & 28 \\
\hline\n& 21 & 22 & 23 & 28 & 21 & 21 & 21 & 21 & 21 & 21 & 21 & 21\n\end{array}
$$

- Method to search for an item x in a sorted array
- In each step, check the middle element y
	- Stop if  $x = y$
	- Continue on left half if x < y
	- Continue on right half if  $x > y$

3 7 8 13 14 18 21 22 23 28 21

- Method to search for an item x in a sorted array
- In each step, check the middle element y
	- Stop if  $x = y$
	- Continue on left half if x < y
	- Continue on right half if  $x > y$

3 7 8 13 14 18 21 22 23 28 21

- Method to search for an item x in a sorted array
- In each step, check the middle element y
	- Stop if  $x = y$
	- Continue on left half if x < y
	- Continue on right half if  $x > y$

3 7 8 13 14 18 21 22 23 28 21

- Method to search for an item x in a sorted array
- In each step, check the middle element y
	- Stop if  $x = y$
	- Continue on left half if x < y
	- Continue on right half if  $x > y$

3 7 8 13 14 18 21 22 23 28 21

- Method to search for an item x in a sorted array
- In each step, check the middle element y
	- Stop if  $x = y$
	- Continue on left half if x < y
	- Continue on right half if  $x > y$

3 7 8 13 14 18 21 22 23 28 21

## Implementation of Binary Search

#### Write a program to:

- Enter 10 numbers in increasing order
- Enter a number to search for
- Report the position where it was found or that the element is not in the array.

```
#include <stdio.h> 
#define LEN 10
int main() { 
   int array[LEN], lower, upper, middle, key, i; 
   printf("Enter %d numbers in ascending order:\n", LEN); 
  for (i = 0; i < LEN; +i)scanf("%d", | );
  printf("Enter the number to be searched for: ");
   scanf("%d", &key);
```

```
#include <stdio.h> 
#define LEN 10
int main() { 
   int array[LEN], lower, upper, middle, key, i; 
   printf("Enter %d numbers in ascending order:\n", LEN); 
  for (i = 0; i < LEN; ++i) scanf("%d", &array[i]); 
   printf("Enter the number to be searched for: "); 
   scanf("%d", &key);
```

```
#include <stdio.h> 
#define LEN 10
int main() { 
   int array[LEN], lower, upper, middle, key, i; 
   printf("Enter %d numbers in ascending order:\n", LEN); 
  for (i = 0; i < LEN; +i)
     scanf("%d", array + i); 
   printf("Enter the number to be searched for: "); 
   scanf("%d", &key);
```

```
lower = 0; upper = LEN; 
  middle = (lower + upper) / 2; while (lower < upper) { 
    if (key = array[middle]) {
       printf("%d is the %dth number you entered.\n",
), the contract of \mathbb{R}^n (i.e., \mathbb{R}^n );
      return 0;
     } else if (key < array[middle]) { 
      upper = } else { 
      lower = } 
    middle = (lower + upper) / 2;
   } 
  printf("Not found.\n");
   return 0; 
}<br>}
```

```
lower = 0; upper = LEN; 
  middle = (lower + upper) / 2; while (lower < upper) { 
    if (key = array[middle]) {
      printf("%d is the %dth number you entered.\n",
               key, middle); 
       return 0; 
     } else if (key < array[middle]) { 
      upper = } else { 
      lower = } 
    middle = (lower + upper) / 2;
   } 
  printf("Not found.\n");
   return 0; 
}<br>}
```

```
lower = 0; upper = LEN; 
  middle = (lower + upper) / 2; while (lower < upper) { 
    if (key = array[middle]) {
      printf("%d is the %dth number you entered.\n",
               key, middle); 
       return 0; 
     } else if (key < array[middle]) { 
       upper = middle; 
     } else { 
      lower = } 
    middle = (lower + upper) / 2;
   } 
  printf("Not found.\n");
   return 0; 
}<br>}
```

```
lower = 0; upper = LEN; 
middle = (lower + upper) / 2; while (lower < upper) { 
  if (key = array[middle]) {
    printf("%d is the %dth number you entered.\n",
             key, middle); 
     return 0; 
   } else if (key < array[middle]) { 
     upper = middle; 
   } else { 
     lower = middle + 1; 
  middle = (lower + upper) / 2; } 
printf("Not found.\n");
 return 0;
```
}

## Multidimensional Arrays

- C allows multidimensional arrays:
	- int m[5][9] defines a 5 × 9 array
	- Elements are  $m[0][0]$  to  $m[4][8]$
	- Which is the element in row 1 and column 4?

## Multidimensional Arrays

- C allows multidimensional arrays:
	- int m[5][9] defines a 5 × 9 array
	- Elements are  $m[0][0]$  to  $m[4][8]$
	- Which is the element in row 1 and column 4? m [1] [4]

## Multidimensional Arrays

- C allows multidimensional arrays:
	- int m[5][9] defines a 5 × 9 array
	- Elements are  $m[0][0]$  to  $m[4][8]$
	- Which is the element in row 1 and column 4? m [1] [4]
- Arrays stored in row-major order

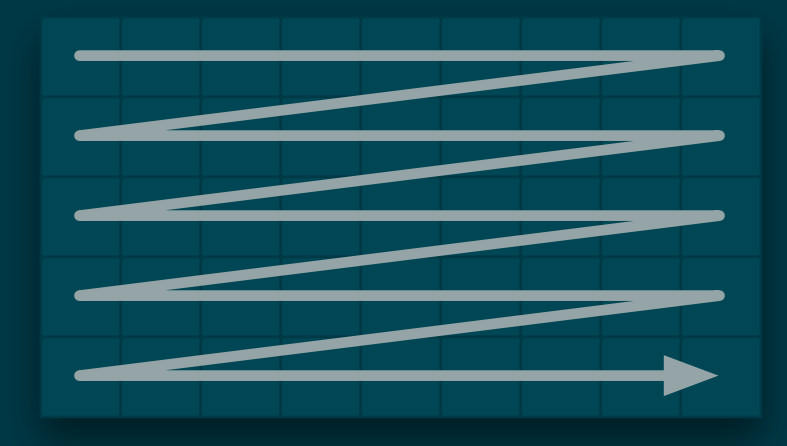

#### Initialization of Multidimensional Arrays

#### Initializing multi-dimensional arrays:

$$
int t[3][3] = \{ \{1, 0, 0\}, \\ \{0, 1, 0\}, \\ \{0, 0, 1\} \};
$$

Inner parentheses can be omitted:

int  $t[3][3] = \{1, 0, 0, 0, 1, 0, 0, 0, 1\};$ 

Set all entries to 0 (as for one-dimensional arrays):

int  $t[3][3] = \{\};$ 

# Variable-Length Arrays (C99–)

#### C99 introduced variable-length arrays:

- Length not known at compile time
- Length is not dynamic as in Java or C++ vectors

#### Example:

```
int len, i; 
printf("Enter the number of integers: "); 
scanf("%d", &len); 
int array[len]; 
printf("Enter %d numbers: ", len); 
for (i = 0; i < len; +i)
   scanf("%d", &array[i]);
```
# Variable-Length Arrays (C99–)

**Exercise:** Rewrite the binary search program using variable-length arrays and ask the user to enter the array length first.

• Variable-length arrays can be multi-dimensional but cannot have initializers.

## Exercise: Sudoku (Checker)

**Sudoku:** Fill a  $9 \times 9$  square with numbers 1..9 so that

- Each row is a permutation of  $(1, ..., 9)$
- Each column is a permutation of (1, ..., 9)
- Each  $3 \times 3$  square is a permutation  $(1, ..., 9)$

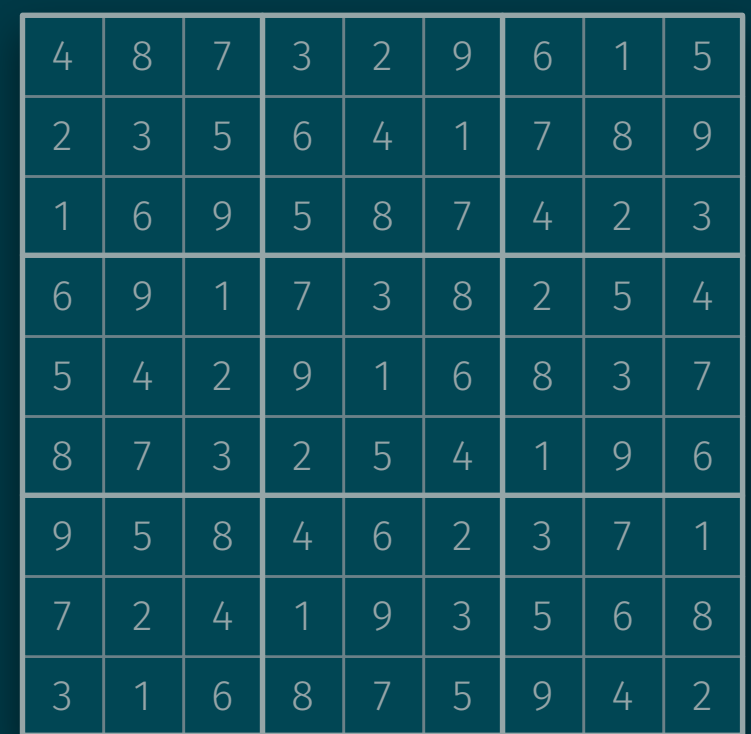

#### Implementation of a Sudoku Checker (Reading the Input)

#include <stdio.h>

```
int main() { 
   int square[9][9], occurs[9], row, col, block, index; 
  printf("Enter the square:\n");
  for (row = 0; row < 9; +row) {
     printf("Row %d: ", row+1); 
    for (col = 0; col < 9; +col) {
       scanf("%d", &square[row][col]); 
      if (square[row][col] < 1 || square[row][col] > 9) printf("Error: element (%d, %d) out of range.\n", 
                row, col); 
         return 1; 
 } 
 }
```
#### Implementation of a Sudoku Checker (Checking the Rows)

```
for (row = 0; row < 9; +row) {
  for (col = 0; col < 9; +col)
    occurs[col] = 0;for (col = 0; col < 9; +col)
    if (occurs[square[row][col]-1] > 0) {
      printf("This is not a latin square.\langle n" \rangle;
       return 1; 
     } else { 
       occurs[square[row][col]-1] = 1; 
     } 
}<br>}
```
#### Implementation of a Sudoku Checker (Checking the Columns)

```
for (col = 0; col < 9; +col) {
  for (row = 0; row < 9; +row)
    occurs[row] = 0;for (row = 0; row < 9; +row)
    if (occurs[square[row][col]-1] > 0) {
      printf("This is not a latin square.\langle n" \rangle;
       return 1; 
     } else { 
       occurs[square[row][col]-1] = 1; 
     } 
}<br>}
```
#### Implementation of a Sudoku Checker (Checking the 3 × 3s)

```
for (block = \theta; block < 9; \theta+block) {
    for (index = 0; index < 9; \leftrightarrow index)
      occurs[index] = 0;for (index = \overline{0}; index < \overline{9}; \leftarrow index) {
      row = 3*(block/3) + (index/3);col = 3*(block 83) + (index 83);if (occurs[square[row][col]-1] > 0) {
         printf("This is not a latin square.\n");
         return 1; 
       } else { 
         occurs[square[row][col]-1] = 1; } 
 } 
 } 
  return 0;
```
}<br>}